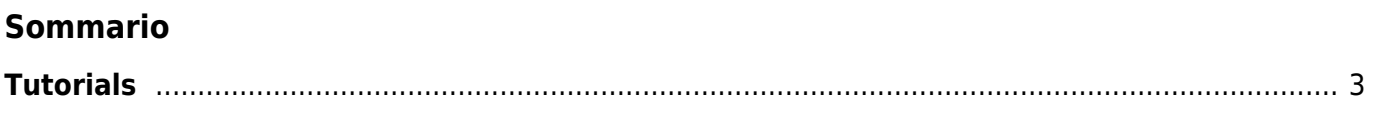

Tutorials

## <span id="page-2-0"></span>**Tutorials**

- [Corsi di programmazione](https://wiki.qem.it/doku.php/software/corsi/programmazione)
- [Procedura di backup e restore dei PanelPC](https://wiki.qem.it/doku.php/tutorials/tu001)
- [Procedura per la taratura del touch-screen dei PanelPC](https://wiki.qem.it/doku.php/tutorials/tu002)

Documento generato automaticamente da **Qem Wiki** -<https://wiki.qem.it/> Il contenuto wiki è costantemente aggiornato dal team di sviluppo, è quindi possibile che la versione online contenga informazioni più recenti di questo documento.